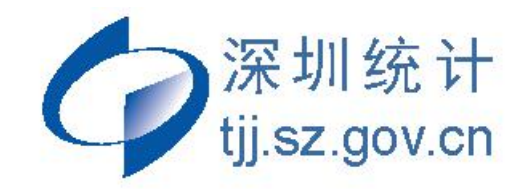

# **规模以下工业统计报表操作手册 (区、街道统计部门使用版)**

# **深圳市统计局 工业和能源统计处**

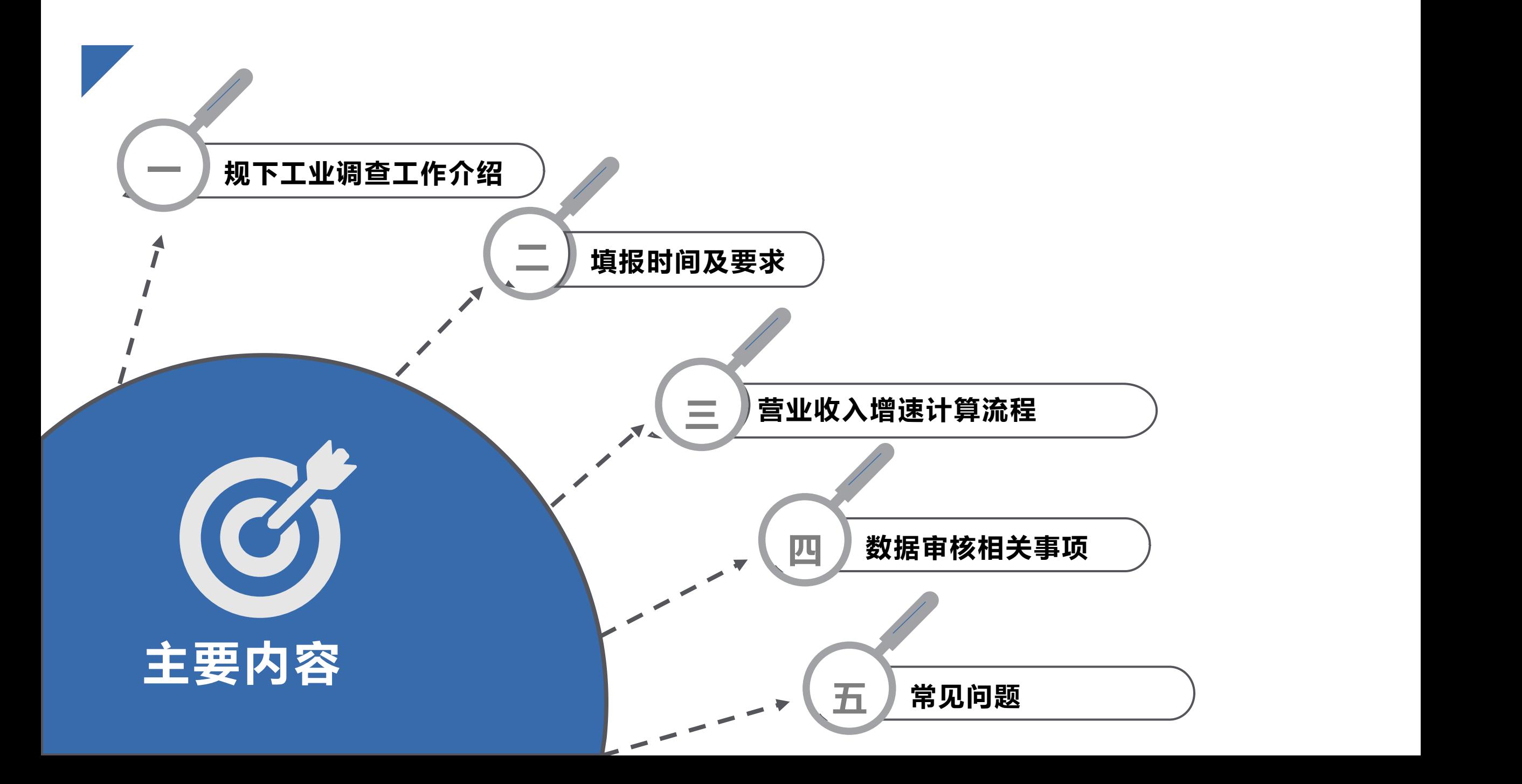

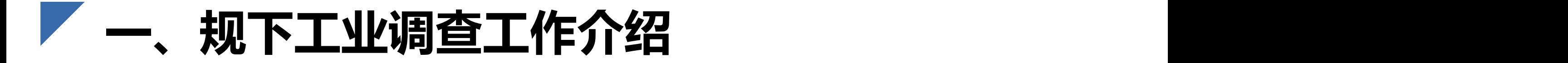

# (一) 基本介绍

# (二) 抽样原理和方法

# (三) 注意事项

**(一)基本介绍**

调查范围:规模以下工业法人单位,规模以下工业个体经营户。具体调  $\circledR$ 查范围是抽中的企业、样本村(居委会)中非目录企业和个体经营户。

#### 规下工业(总体): $Q<sub>2</sub>$

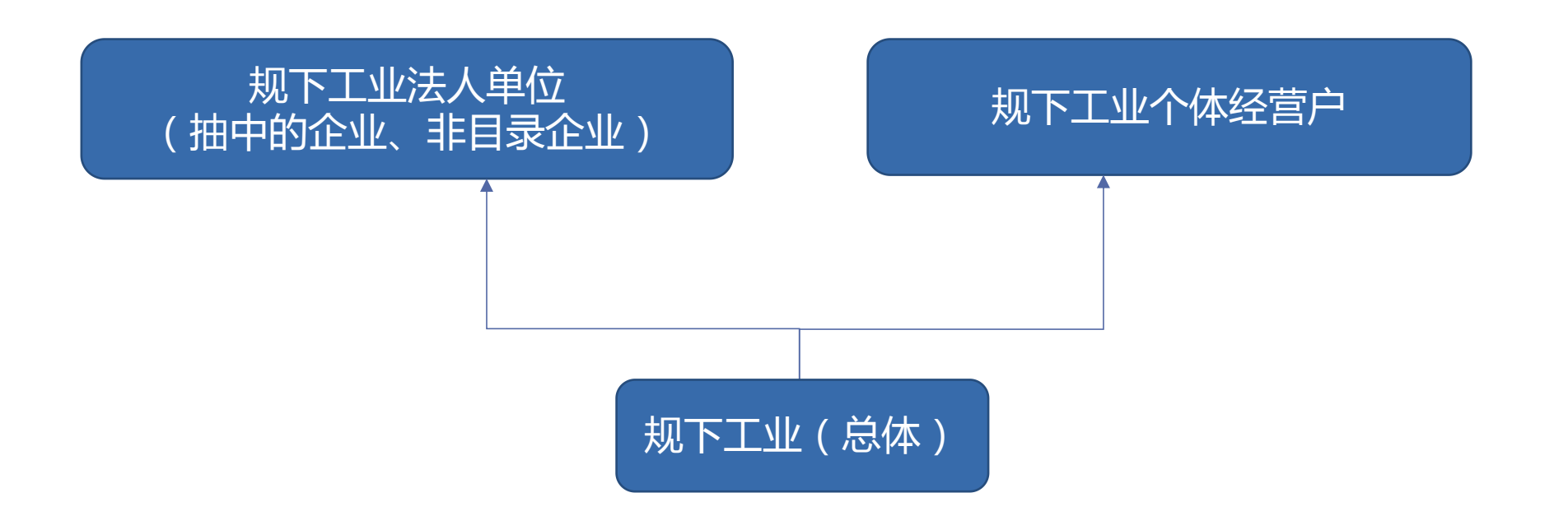

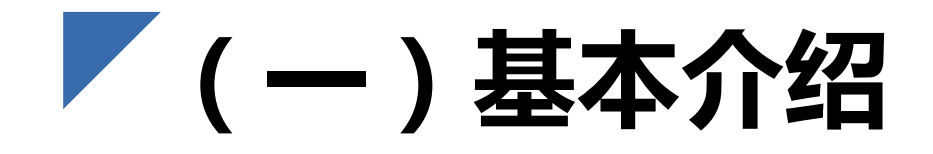

调查对象:

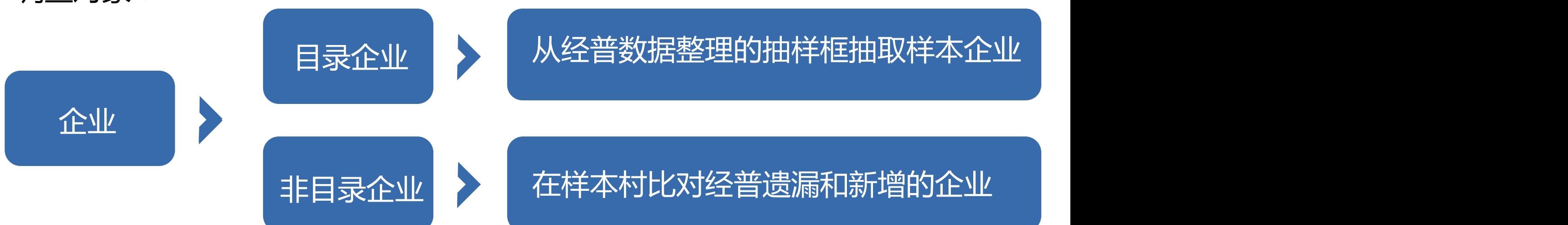

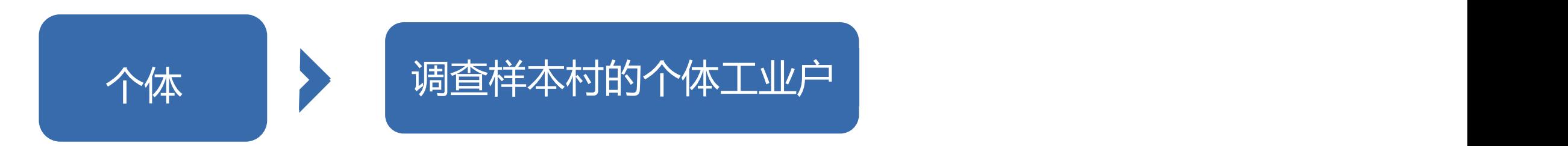

# **(二)抽样原理和方法**

# **1. 目录企业用"企业抽样框"抽选** 针对目录企业抽样框采用分层随机抽样; 根据各省企业名录库直接抽取样本企业。

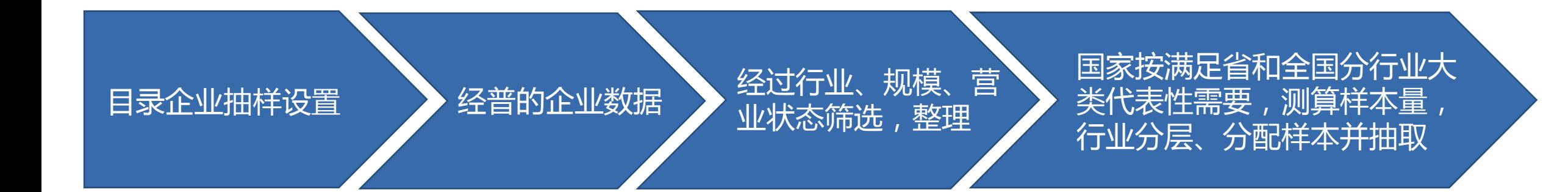

# **(二)抽样原理和方法**

# **2. 个体工业单位和非目录企业用"地域抽样框"抽选** 针对没有企业名录的企业和个体工业子总体采用分层随机整群抽样; 在省一级直接抽取整群样本——村(居委会) ;

对整群样本内部的个体工业单位和非目录企业全部调查。

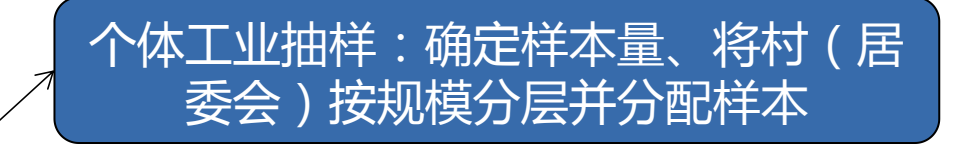

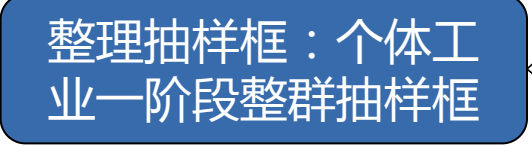

非目录企业抽样:核查样本村内非目录 企业,确认非目录企业样本

# **(二)抽样原理和方法**

### **3. 双重抽样框设计**

### **样本企业抽样与样本村抽样两者结合反映规下工业企业总体情况**

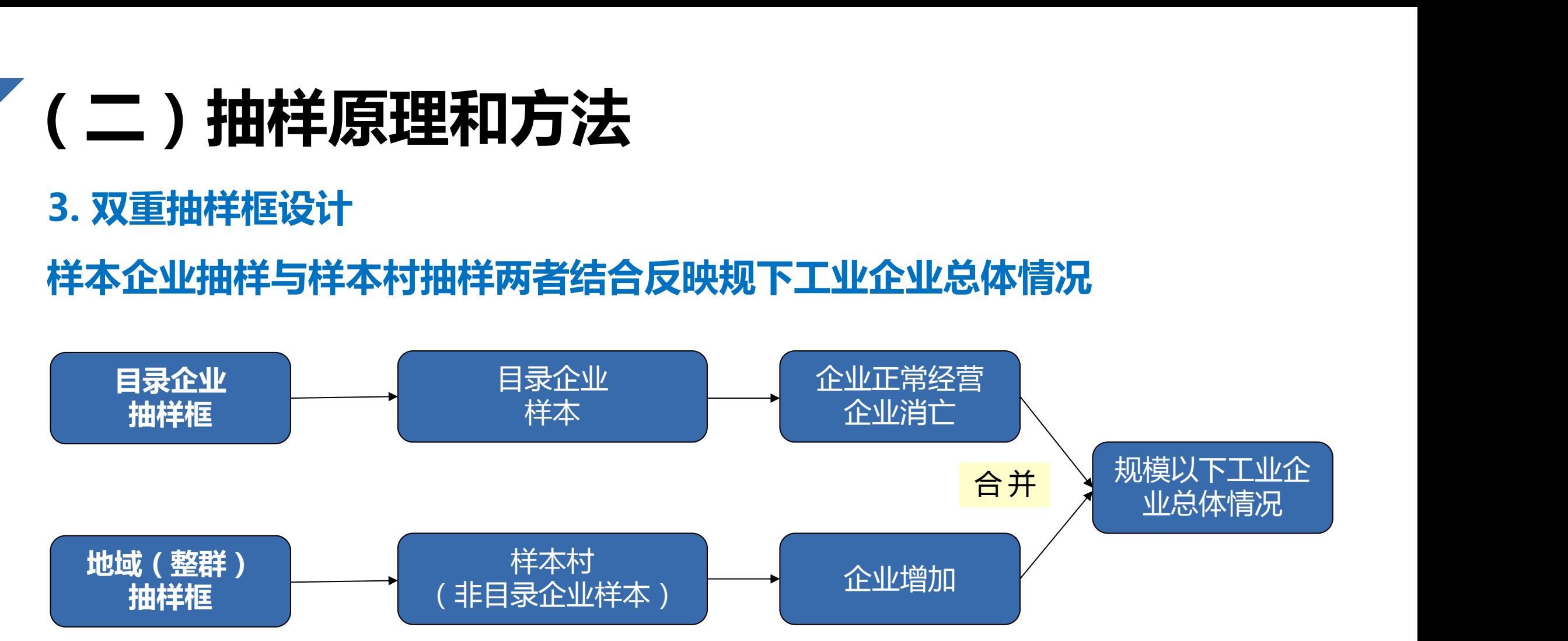

### 非目录企业查找不到位,新增企业反映不准,会导致总体不准。

# **(三)注意事项**

在规下工业抽样统计中,抽取的"原始样本企业"(规下工业中称为"目 录企业")确定后五年内不再变更或退出,即使企业关停或搬迁,仍然需要报送 报表(如企业已无法上报,由统计部门代为上报)。 为了增加样本量的活性,还需要抽取整群单位村(居委会)作为"样本 村" , "样本村"内如有新增规下工业企业可新增入库,样本村中的规模以下工

业企业(规下工业中称为"非目录企业")的报表报送能起到很好的补充作用。

![](_page_9_Picture_0.jpeg)

# (一)填报时间

- (二)B221表上报要求
- (三)B211、B214 、B220表上报要求
- (四)B124表上报要求

# **(一)填报时间**

![](_page_10_Picture_54.jpeg)

# **(二)B221表上报要求 1. 非目录企业核查**

- **填报范围 由工业非目录企业样本村(居委会)填报**
- **调查时期 1-2月、1-5月、1-8月、1-11月**
- 
- **填报内容 第一部分和第二部分根据抽中的样本村(居委会) 和目录企业抽样框资料整理得到。**

**第三部分和第四部分由调查员网上填报,要求调 查员核查样本村(居委会)范围内是否存在第二 部分列出的企业名单之外的规模以下工业企业, 如有,则在第三部分填报这些企业的"企业名**

![](_page_11_Picture_52.jpeg)

# **(二)B221表上报要求**

### **2. 填报要求**

![](_page_12_Picture_2.jpeg)

国家下发"非目录核查企业名单",上报"核查结 dm\_b |cunmc | $\frac{}{\hat{\beta}\boxtimes\hat{\beta}}$  果"。区级复核查,上报复核结果。 **按清单核查** 2<br>2 国家下发"非目录核杳企业名

### **3 报表布置**

经核实确定的新增非目录企业,及时布置报表,进 行培训。

![](_page_12_Picture_52.jpeg)

### 通过下发名录核对,在81个样本村调查非目录企业样本。

### **1. 确定非目录企业依据**

调查员对比样本村规下工业抽样框企业名单及在库企业名单,如名单上没有的, 就是非目录企业样本,填入B221表第三部分,准备纳入调查。

### **2. 非目录企业样本核对方法**

(1)国家统计局从**基本单位名录**、**规上转规下**等信息中先匹配出样本村新增企 业名单,再逐级下发到样本村核实企业营业状态,符合条件的填入B221。 (2)各区可以通过相关部门自行查找出符合条件的新增企业样本,填入表中。

# **(二)B221表上报要求**

![](_page_14_Picture_1.jpeg)

**一、样本村资料(不用填)**

**二、样本村中经普企业名单**(不用填) **企业a 企业b**

**三、非目录企业(填不在二的) 企业c(填写本季符合)**

**四、核查人情况及核查日期(填)**

**(一季度,2月份) (二季度,5月份)**

**一、样本村资料(不用填)**

**二、样本村中经普企业名单**(不用填) **企业a 企业b**

**三、非目录企业(填不在二的) 企业c(灰色,上季度已有) 企业d(追加填写本季符合)**

**四、核查人情况及核查日期(填)**

# **4. 根据核查结果填写同方平台B221表**

![](_page_15_Picture_35.jpeg)

#### **注意:**

1.只有统一社会信用代码的企业,将统一社会信用代码9-17位作为组织机构代码填写。

#### **填写时0和O容易混淆,1和I容易混淆,应当注意。**

2.省统计局会将上报的企业提交到**普查样本信息管理平台**审核,若填报信息与管理平台的不一致,则无 法作为新增企业。

3. 国家审核入库,报表会显示处理结果,根据入库结果通知本季度新增企业下月准备报送。

# **(三)B211表- "四下"企业基本情况**

#### "四下"企业基本情况

![](_page_16_Picture_17.jpeg)

![](_page_17_Picture_0.jpeg)

![](_page_17_Picture_45.jpeg)

![](_page_17_Picture_46.jpeg)

每季度由统计机构填写 "企业填报情况":

"0":已填报

- "1":正常营业、但调查表没有填报企业数据
- "2":关闭(包括企业注销、吊销、破产等)
- "3":被合并
- "4":停产
- "5":转产(指该企业转为从事非工业生产活动)
- "6": 升规模(指该企业成长为规模以上工业企业)

**注意:填报情况不能为空值**

# **(三)B214表- "四下"企业经营情况**

#### "四下"企业经营情况

![](_page_18_Picture_54.jpeg)

**注意:**

1. 上年同期数由系统自动摘取上年填报数据,新增企

2. 填入数值为累计数,单位是"千元"、"千瓦时"

3. 资产总计、负债合计选取"资产负债表"中对应项

4. 营业收入选取"利润表"中"营业收入"项目的本

# **(三)B220表- "四下"企业调查问卷**

"四下"企业调查问卷

![](_page_19_Picture_30.jpeg)

尚未领取统一社会信用代码的填写原组织机构代码: 

号: 2 2 0 表 制定机关:国家统计局 号: 国统字 (2020) 105号 文 2021年 1- 05 月 有效期至: 2 0 2 2 年 1 月

#### 企业根据自身实际情况填写问卷即可

![](_page_19_Picture_31.jpeg)

# **(四)B124表-个体工业调查表**

![](_page_20_Figure_1.jpeg)

- 01 **样本村内个体单位**
- 
- 
- 

#### 工业个体经营户抽样调查表

![](_page_21_Picture_18.jpeg)

说明: 1. 填报范围: 本表由个体工业样本村(居委会)填报。

2. 调查时期: 本表调查时期为 1-11 月。

3. 报送日期及方式: 通过国家统计局联网直报平台上报数据, 调查单位按所在地统计机构规定的时间报送, 市级 统计机构 2020年12月23日12时前完成数据的审核、验收、上报。

4. 样本单位代码由18位组成, 前12位为区划代码, 第13-14位为行业大类码, 第15-18位为样本顺序码。

# **三、营业收入增速计算流程**

![](_page_22_Figure_1.jpeg)

### **术语解释: "权数"**

### 企业"权数"是影响力的体现

由于规下工业统计采用抽样调查统计的方式,每个抽中的样本企业均被赋 予一个"权数","权数"用于推算规下工业总体情况。一般情况下企业"权 数"≥1,当"权数"大于1时,表示每个样本企业的影响力都被不同程度放大 (企业权数由国家统计局确定。比如某家企业权数为50,表示该企业扩大了50 倍,其正向或负向的影响力都被扩大了50倍)。

### **术语解释: "超规降权"**

样本企业营业收入"超规降权" "超规降权"是通过样本推断总体营业收入增速中的一个计算步骤,表示企 业营业收入超过了规模即被降权。其计算方式为:当规下工业企业当年营业收 入超过2000万元时,被认为超出了规下工业的统计范围,应计入规上工业,此 时该规下工业企业权数被降为1(权数被降低到1,则影响力被降至最低,无论 该样本表现有多么优秀,其对总体的估计已基本没有影响力,可以忽略不计)。

### **术语解释: "离群降权"**

样本企业营业收入"离群降权" "离群降权"同样是在通过样本推断总体营业收入增速时的一个计算步骤,该 步骤计算较为复杂,需要运用到较为专业的统计学原理,简单来说就是把加入权 数计算后本同期营业收入差额偏离全省均值一定范围(三倍标准差)的样本企业 降权为1。其目的是去除样本的奇异值,减少奇异值对样本总体估计时的影响 (类似于体育评分中的去掉最高分、最低分)。该规则会减少营业收入大幅增长 的规下工业样本企业对总体的正向拉动作用,同时也会减少营业收入大幅下降的 规下工业企业对总体的负向拉动作用。

#### **三倍离群降权计算方法:**

#### **1. 计算标准差**

 $x_i$  = 每家企业加权本期营业收入-加权同期营业收入

$$
\overline{x} = \frac{\sum_{i=1}^{n} \frac{4}{4} \cdot \frac{4}{3} \cdot \frac{4}{3}}{\sqrt{2} \cdot 1} \cdot \frac{4}{3} \cdot \frac{4}{3} \cdot \frac{
$$

$$
\textrm{保 \, \textrm{kk \, \textrm{kk \, \textrm{k \, \textrm{k \, \textrm{=}\, \, \mathbf{0}} = \sqrt{\frac{\sum_{i=1}^{n}(x_i-\overline{x})^2}{n}}
$$

**2. 判断每家企业是否离群**——满足以下条件之一,则判断该企业为离群企业

 $\mathbf n$ 

(1)  $x_i > 3 \times \sigma$  (2)  $x_i < -3 \times \sigma$ 

**3. 离群企业的权数统一调整为1**

### **三倍离群降权注意事项:**

由于n指全省规下工业样本个数,即为三倍离群降权的均值和标准差是全省样 本企业加入权数计算后营业收入本同期差额的均值和标准差,因此要确定我市三 倍离群企业,需要知道全省样本企业的加入权数计算后本同期差额的均值和标准 差,而该两个指标属于严控知晓范围系数,省统计局一般并不通告各市。 目前解决方法为:各区请严格审核本辖区内加入权数计算后营业收入本同期 差额过大的样本企业,重点核查加入权数计算后营业收入本同期差额增长100% 以上企业,列出相应疑似离群企业清单,给予特别关注。

# **四、数据审核相关事项**

## 时间安排:省里10号至20号下发查询,国家20号左右发查询。

审核内容举例:

### 1. 已上报但企业填报原因为空

![](_page_28_Picture_18.jpeg)

## 2. 本期有数,同期为0;本期数(营收、营业成本等)小于上期

![](_page_29_Picture_10.jpeg)

### 3. 营收增速过高或过低

![](_page_30_Picture_11.jpeg)

![](_page_30_Picture_12.jpeg)

4. 人均应付职工薪酬过高或过低,特别是月均薪酬小于深圳最低工资水平 2200元/人,需核实是否漏统加班工资、福利费等;

5. 电力消费过高或者过低, 需核实是否单位错误;

6. 从业人员同比增加/减少,或者电力消费同比增加/减少,而营业收入同比 减少/增加(同比增速方向相反)的,需重点核实;

7. 从业人员同比增速很高/很低,或者电力消费同比增速很高/很低,而营业 收同比增速很低/很高(增速同向但不同速),需要核实原因;

8. 企业在统计报表中填写的澄清说明需要查阅是否合理;

9. 收取各区营业收入排名靠前企业的纳税申报表,与统计报表数据核对, 存在差异的,需要向企业了解差异原因;

10. 企业数据填报有误,需返表修改的,要督促企业及时修改,并在规定时 间内重新上报。

![](_page_33_Picture_0.jpeg)

# **各区重点审核方向:**

- 1. 营业收入本年累计超过2000万的企业。
- 2. 加入权数计算后营业收入本同期差额增速波动超过100%的企业
- 3. 数据波动较大企业。
- 4. 零上报企业。
- 5. 其他市局下发的审核和查询。

![](_page_34_Picture_0.jpeg)

### **(一) 平台无法登陆、新增非目录企业下载国密证书失败:**

1. 检查网址是否正确(http://lwzb.gdstats.gov.cn/bjstat\_web/login.do )

2. 用户名、密码是否准确。忘记密码的可以重置密码(采集管理-单位账户管理-密码重置)街道、区级和 市级管理员均可重置密码

3. 更换浏览器。IE兼容模式、360浏览器极速模式或兼容模式

4. 检查电脑的浏览器设置。某些企业的电脑设置安全级比较高,很容易导致网页打开或者登录失败,在进 行所有操作之前要将企业的登录网址添加道浏览器的受信任站点里面。浏览器【菜单】-【工具】- 【Internet选项】-【安全】-【受信任站点】-【站点】-【输入登录网址,添加】

- 5. 检查电脑时间是否为当前时间。年月日都需准确, 时区须选为东8区
- 6. 根据错误代码,咨询同方技术支持4008100166
- 7. 逐级上报,省局确认名录库、证书库是否有信息,是否需要重新制作证书

#### **(二) 企业搬迁或经营状态发生变化**

#### **1. 企业搬迁**

首先明确是目录企业还是非目录企业。

**目录企业**:不影响B211表的填报,无论企业搬迁到哪里(外省除外),企业照常填报B211表,在本市内 的变动,上报市局调整管理机构即可;市外调整,将企业代码和搬迁后地市报省局调整管理机构。 **非目录企业**:如果该企业是由一个样本村搬迁到另一个样本村,则要继续填报B211表,调整管理机构; 如果是从样本村搬迁到非样本村,企业不需要填报B211表,申请不分表调查,年底申请退出调查。 **注意**:市内搬迁,迁出地和迁入地双方需要对接核实,双方确定好报市局调整管理机构;迁到市外,区里 确认好是否是法人搬迁,如果是,提供联系人和地址,市局和对应的市核实,迁入地去核实是否是样本村。

### **(二) 企业搬迁或经营状态发生变化**

### **2. 经营状态发生变化**

确认企业关停或转产后,由统计机构以当期零数据代报,填报情况选择相应状态。

### (停产企业统计机构需核实)

**注意:**关停或转产的企业若一季度有数,二季度关停或转产,填入数据为一季度的数据(因为每 个季度是填写1-本月的累计数);停产企业统计机构需核实。

#### **(三) 营业收入、资产总计、负债总计、利润总额的取数来源?**

- 1. 营业收入:根据会计"利润表"中"营业收入"项目的本年累计数填报。
- 2. 资产总计: 根据会计"资产负债表"中"资产总计"项目的期末余额数填报。
- 3. 负债合计: 根据会计"资产负债表"中"负债合计"项目的期末余额数填报。
- 4. 利润总额:根据会计"利润表"中"利润总额"项目的本年累计数填报。

#### **注意事项:**

- 1. 报表中的经济指标单位为"千元",注意不要错填为"元"或"万元" ,如果财务报表是以元为单 位的金额,就要除以一千,保留两位小数后填报。
- 2. 数据均为年初至报表期的累计数, 不应小于上季度所填的数据。

![](_page_38_Picture_0.jpeg)